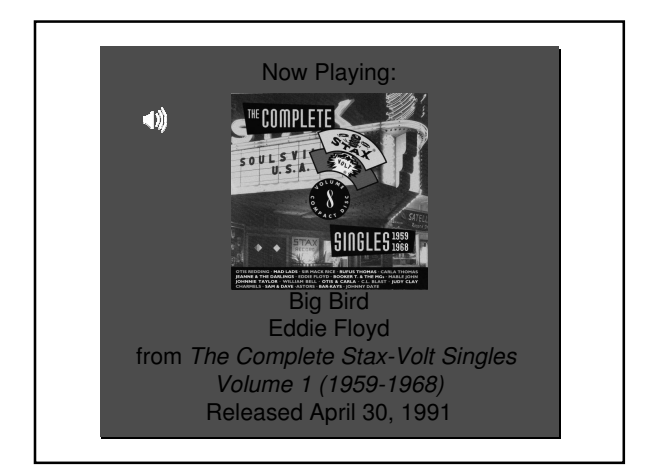

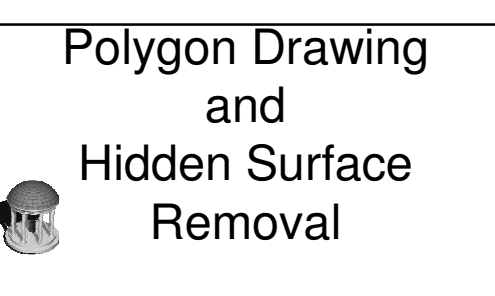

Rick Skarbez, Instructor COMP 575 October 9, 2007 Some slides and images courtesy Jeremy Wendt (2005) and Eric Bennett (2006)

#### Announcements

- Assignment 2 is due today
- Programming Assignment 2 will be out today
	- Demo/review in class on Thursday
- Due Thursday after fall break (10/25)
- Late drop deadline (for undergrads) is next Monday (10/15)
	- Talk to me if you have any questions or concerns

#### Last Time

- Talked about the purpose of the rasterization step
- Discussed line drawing
- Presented several algorithms
- Finished up with Bresenham's algorithm
- Started on line anti-aliasing
	- Included a brief aside on filtering

## Today

- Finish up line anti-aliasing
- Ratio method
- Present several methods for polygon drawing
- Discuss hidden surface removal algorithms

#### **Rasterization**

- In the rasterization step, geometry in device coordinates is converted into fragments in screen coordinates
- After this step, there are no longer any "polygons"

### **Rasterization**

- All geometry that makes it to rasterization is within the normalized viewing region
- All the rasterizer cares about is  $(x, y)$
- z is only used for z-buffering later on
- Need to convert continuous (floating point) geometry to discrete (integer) pixels

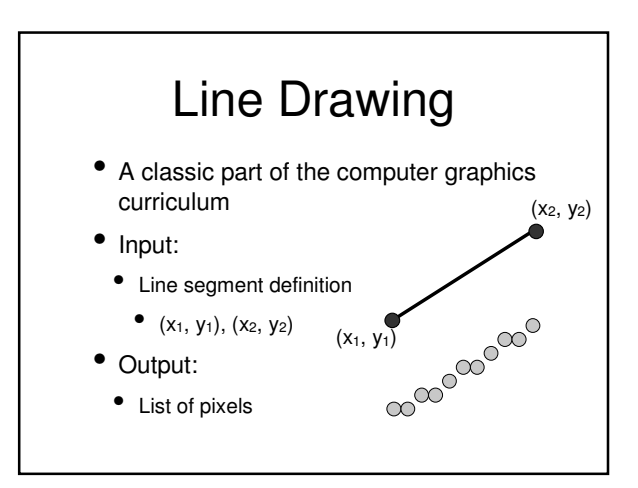

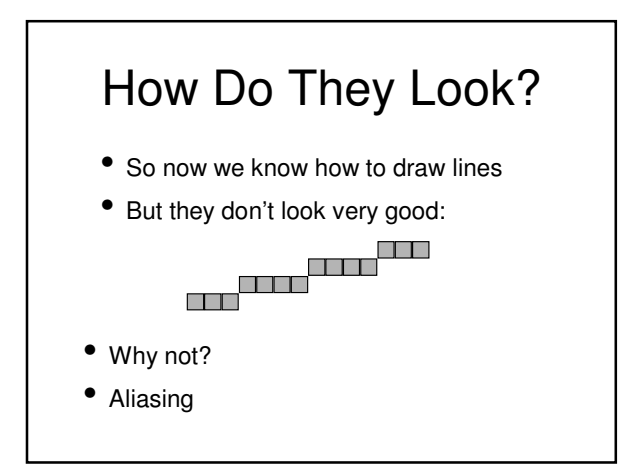

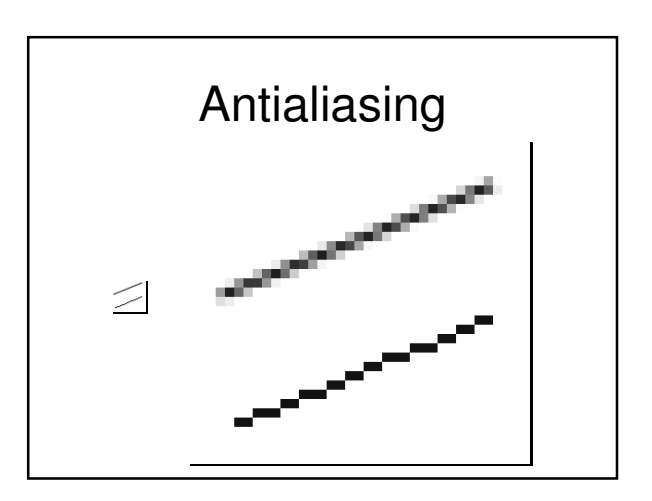

#### Antialiasing Essentially 2 techniques: 1. Supersample then filter • We discussed a simple averaging filter 2. Compute the fraction of a line that should be applied to a pixel • Ratio method

#### Antialiasing #1: Supersampling

- Technique:
	- 1. Create an image 2x (or 4x, or 8x) bigger than the real image
	- 2. Scale the line endpoints accordingly
	- 3. Draw the line as before
		- No change to line drawing algorithm
	- 4. Average each 2x2 (or 4x4, or 8x8) block into a single pixel

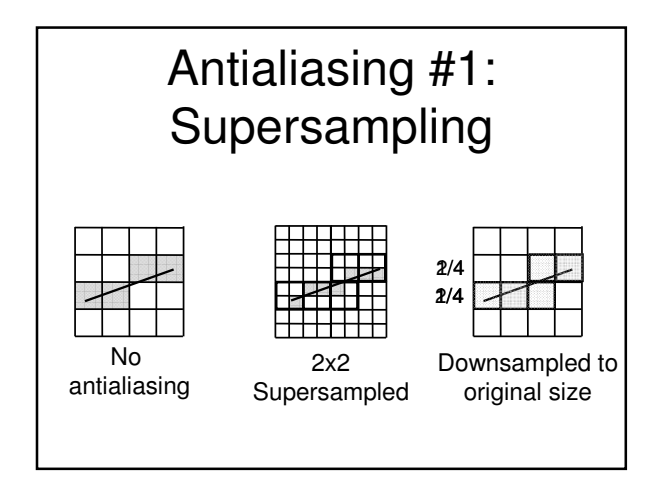

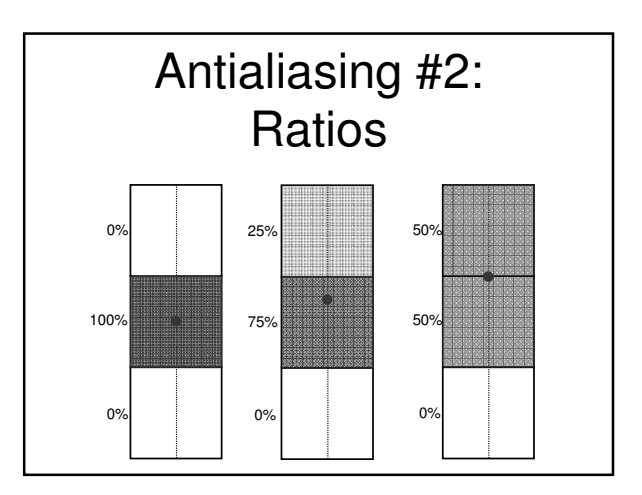

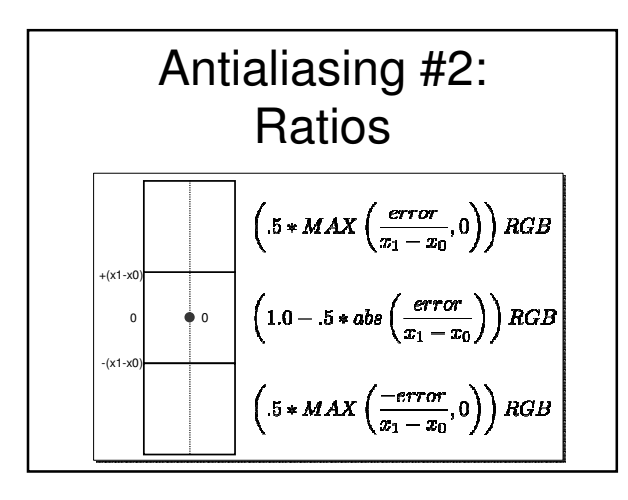

### Polygon Drawing

- After clipping, we know that the entire polygon is inside the viewing region
	- Makes the problem easier
- Need to determine which pixels are inside the polygon, and color those
- Find edges, and fill in between them
- Edges Connected line segments
- How to fill?

#### Scan-Line Polygons

- Algorithm:
	- 1. Mark local minima and maxima
	- 2. Mark all distinct y values on edges
	- 3. For each scan line:
		- 1. Create pairs of edge pixels (going from left to right)
		- 2. Fill in between pairs

#### Scan-Line Polygons

- Difficulties:
	- Need to handle local maxima/minima correctly
	- Appear double in the edge pixel list
	- Need to handle overlapping pixels correctly
	- What to do if a pair of edge pixels map to the same pixel?
	- Need to handle horizontal lines correctly

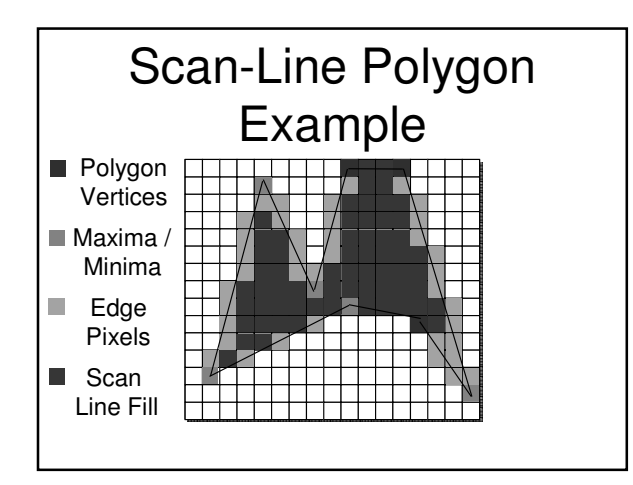

### Flood Fill

 $•$  4-fill

- Neighbor pixels are only up, down, left, or right from the current pixel
- 8-fill
	- Neighbor pixels are up, down, left, right, or diagonal

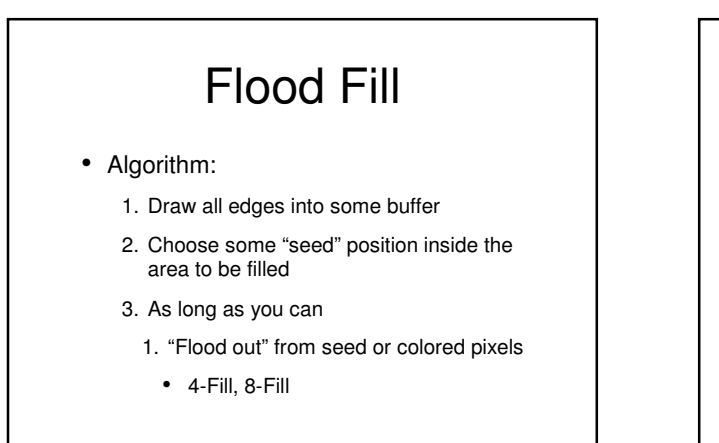

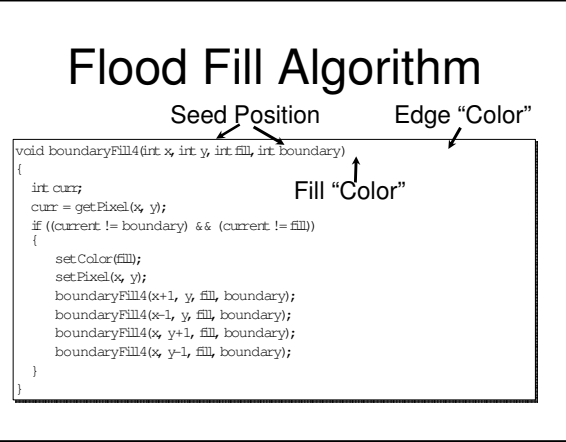

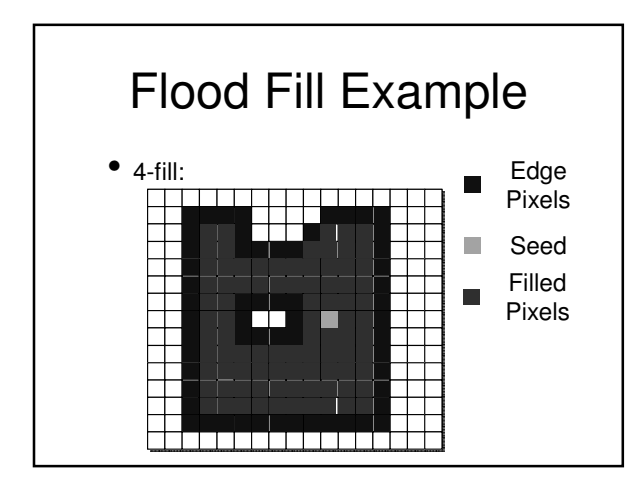

## Difficulties with Flood-Fill

- Have to worry about stack depth
	- How deep can you go?
- How do you choose the start point?
- Which buffer is used?

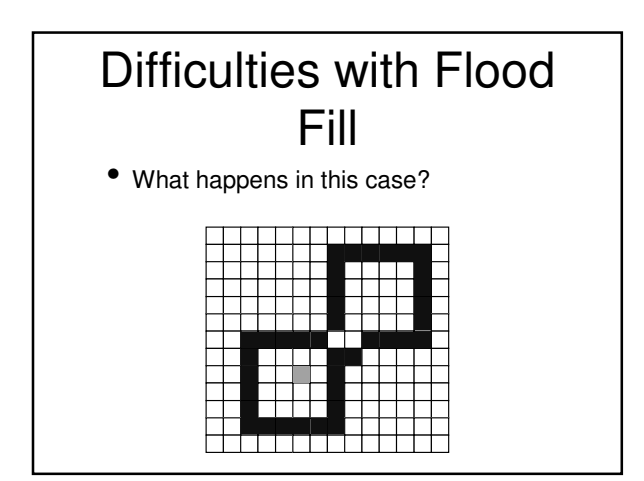

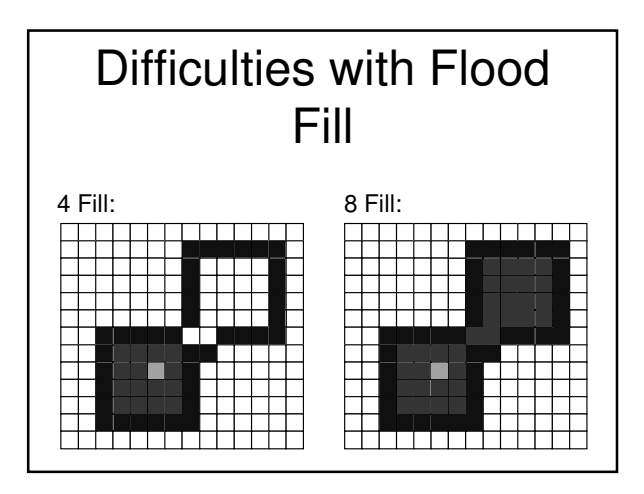

# Which to Use?

- Scan-line is generally used for rasterization
- Flood-fill is generally used in applications responding to user input, like MS Paint

#### Done with Polygon Drawing

- Need to identify and mark the extents of the polygon, then fill in between them
- We discussed 2 algorithms:
	- Scan-Line
	- Flood Fill
- Any questions?

### Continuing Down the Pipeline...

- At this point (the end of rasterization), we've converted all our graphics primitives to fragments
	- Basically, single pixels
- Now what we have to do is figure out which of these fragments make it to the screen
- Backface culling
- Depth culling

# Hidden Surface Removal • Alternatively, visible surface detection

- 
- Need to determine which surfaces are visible to the user, and cull the rest
	- This came up briefly when we were talking about materials
- Some algorithms work on polygons, in the vertex processing stage
- Some algorithms work on fragments, in the fragment processing stage  $(i.e.$  this stage)

# Backface Culling

- Where?
- Object space
- When?
- After transformation but before clipping
- What?
	- If **normal toViewer** < 0, discard face
		- That is, if the polygon face is facing away from the viewer, throw it out

## Backface Culling

- So what does this buy us?
	- Up to 50% fewer polygons to clip/rasterize
- Is this all we have to do?
- $\bullet$  No.
	- Can still have 2 (or more) front faces that map to the same screen pixel
	- Which actually gets drawn?

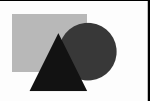

# Depth Culling

- Can happen here (fragment processing)
	- z-buffering
- Can happen before rasterization
	- Painter's algorithm

## Z-Buffering

- Where?
- Fragment space
- When?
- Immediately after rasterization
- How?
	- Basically, remember how far away polygons are, and only keep the ones that are in front

#### • Need to manuffering ments

- Why we project to a volume instead of a plane
- Maintain a separate depth buffer, the same size and resolution of the color buffer
	- Initialize this buffer to  $z=-1.1$  (all z is in  $[-1, 1]$ 1])
- As each fragment comes down the pipe, test fragment.z > depth[s][t]
	- If true, the fragment is in front of whatever was there before, so set color[s][t]=frag.color and depth[s][t]=frag.z

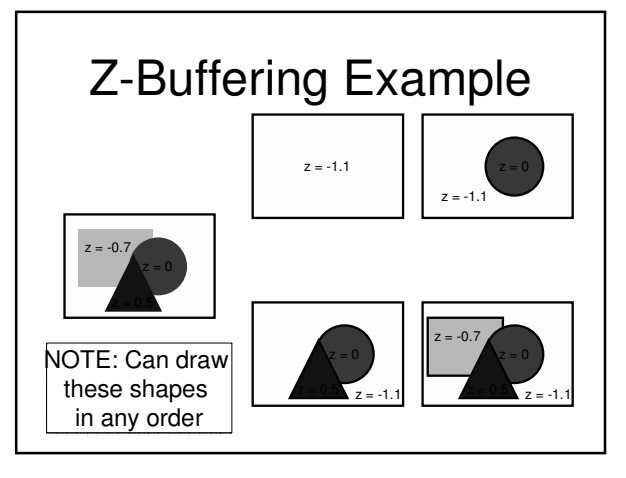

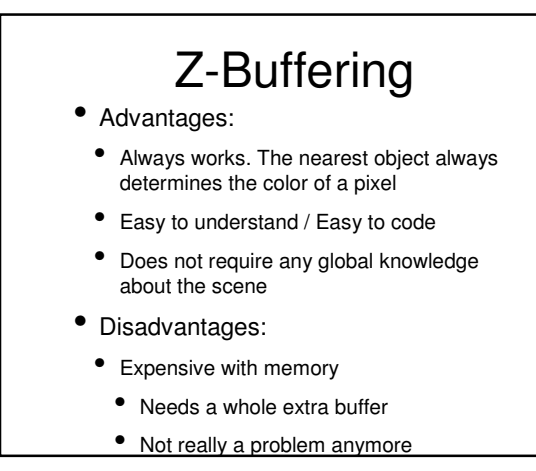

#### Painter's Algorithm

- Really a class of algorithms
- Somehow sort the objects by distance from the viewer
- Draw objects in order from farthest to nearest
- The entire object
- Nearer objects will "overwrite" farther ones

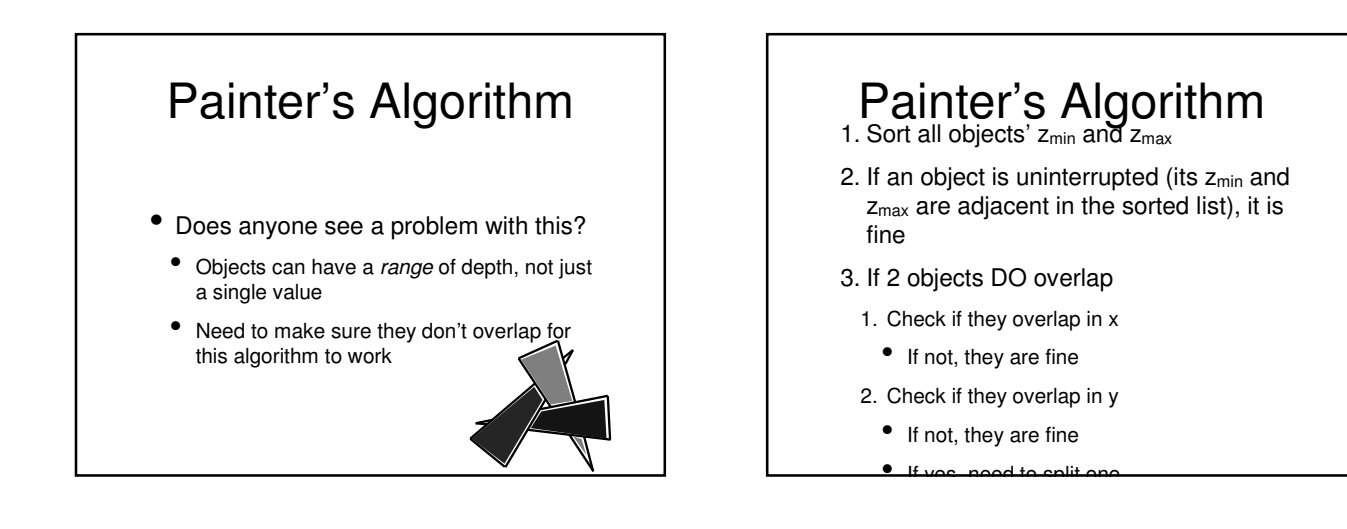

## Painter's Algorithm

- The splitting step is the tough one
	- Need to find a plane to split one polygon by so that each new polygon is entirely in front of or entirely behind the other
		- Polygons may actually intersect, so then need to split each polygon by the other
- After splitting, you can resort the list and should be fine

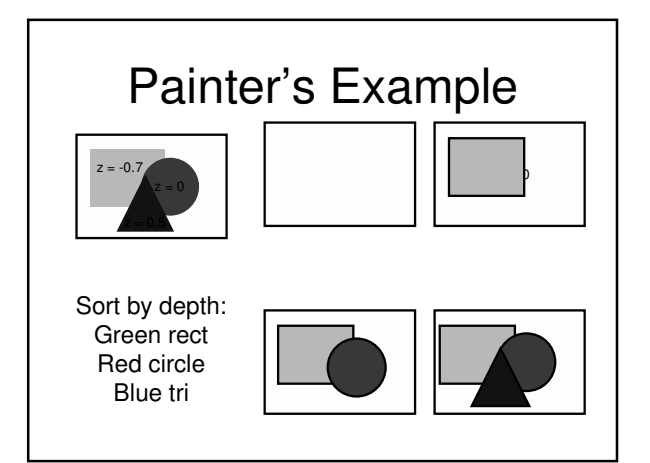

## Next Time

- More fragment processing
	- Texture mapping
- Demo/discussion of programming assignment 2
- Written assignment 2 handed back